Test de réalisation Mathématiques pré-calcul 12e année

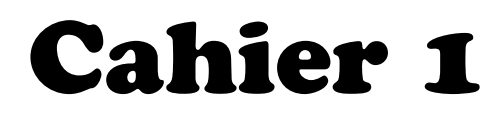

Juin 2016

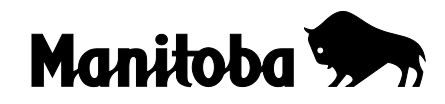

Données de catalogage avant publication Éducation et Enseignement supérieur Manitoba

Test de réalisation, Mathématiques pré-calcul, 12<sup>e</sup> année. Cahier 1. Juin 2016

Publié en formats imprimé et électronique.

ISBN : 978-0-7711-6140-7 (imprimé) ISBN : 978-0-7711-6141-4 (PDF)

1. Tests et mesures en éducation – Manitoba.

2. Aptitude pour les mathématiques – Tests.

3. Mathématiques – Examens, questions, etc.

4. Mathématiques – Étude et enseignement (Secondaire) – Manitoba

5. Calcul infinitésimal – Étude et enseignement (Secondaire) – Manitoba

I. Manitoba. Éducation et Enseignement supérieur Manitoba.

510.76

Éducation et Enseignement supérieur Manitoba Division des programmes scolaires Winnipeg (Manitoba) Canada

La reproduction du présent document à des fins pédagogiques et non lucratives est autorisée, pourvu que la source soit citée.

Après l'administration de test, vous pouvez acheter des exemplaires imprimés de cette ressource du Centre de ressources d'apprentissage du Manitoba (anciennement le Centre des manuels scolaires du Manitoba) à www.mtbb.mb.ca. Cette ressource sera également affichée sur le site Web du ministère de l'Éducation et de l'Enseignement supérieur du Manitoba à www.edu.gov.mb.ca/m12/eval/math\_archives.html.

Les sites Web sont sous réserve de modifications sans préavis.

*Available in English.* 

Disponible en médias substituts sur demande.

**Dans le présent document, les mots de genre masculin appliqués aux personnes désignent les femmes et les hommes.**

## **DESCRIPTION**

#### **Durée : 3 heures**

### **Nombres et points par type de question**

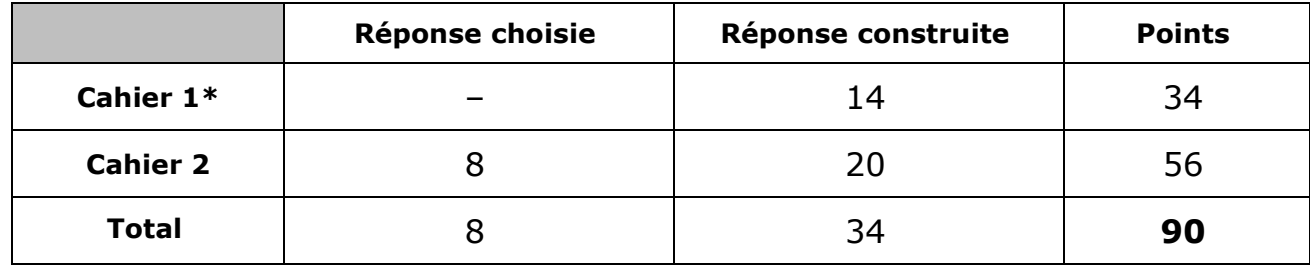

\* Les 5 premières questions du *Cahier 1* nécessitent l'utilisation d'une calculatrice. Tu as droit à ta calculatrice pendant les premières 45 minutes du test.

## **DIRECTIVES GÉNÉRALES**

- Lis attentivement toutes les directives.
- Les pages perforées du cahier de test peuvent être détachées. Aucun point ne sera attribué au travail fait sur ces pages.
- Les pages blanches situées à la fin de chaque cahier de test peuvent être utilisées comme brouillon, mais **ne doivent pas** être détachées du cahier de test. Aucun point ne sera attribué au travail fait sur ces pages.
- Note que les diagrammes et les graphiques fournis dans ces cahiers ne sont pas nécessairement dessinés à l'échelle.
- Après 45 minutes, mets de côté ta calculatrice. Même si tu n'as pas fini le *Cahier 1*, le *Cahier 2* sera distribué à ce moment. Tu peux décider de continuer à travailler dans le *Cahier 1* ou de commencer le *Cahier 2* mais tu n'auras plus le droit d'utiliser ta calculatrice.
- Il y a 14 questions pour une valeur totale de 34 points.
- Les calculatrices (scientifiques ou graphiques) sont autorisées pour les premières 45 minutes du test.
- Une icône de calculatrice  $\frac{d}{dx}$  a été incluse à côté de chaque question pour Une icône de calculatrice **din** a été incluse à côté de<br>laquelle l'utilisation d'une calculatrice est nécessaire.
- Écris chaque solution dans l'espace prévu.
- Pour obtenir le nombre de points maximal, tes réponses doivent inclure les diagrammes, les explications et les calculs pertinents.
- Les solutions avec calculatrice graphique doivent inclure des explications sur la façon dont la réponse finale a été obtenue.
- Tes solutions doivent faire preuve de propreté, d'organisation et de clarté d'expression.
- Certaines de tes réponses doivent être exprimées sous forme de nombre décimal. Si tu arrondis trop tôt dans la résolution d'un problème, tu risques d'obtenir une réponse finale inexacte. Dans ce cas, le nombre maximal de points ne sera pas accordé.
- Donne la valeur exacte de tes réponses ou exprime-les au millième près (3 décimales près), à moins d'indication contraire.

 $s = \theta r$ 

 $\sin^2 \theta + \cos^2 \theta = 1$  $\tan^2 \theta + 1 = \sec^2 \theta$  $1 + \cot^2 \theta = \csc^2 \theta$ 

$$
\sin(\alpha - \beta) = \sin \alpha \cos \beta - \cos \alpha \sin \beta
$$

$$
\cos(\alpha - \beta) = \cos \alpha \cos \beta + \sin \alpha \sin \beta
$$

$$
\tan(\alpha - \beta) = \frac{\tan \alpha - \tan \beta}{1 + \tan \alpha \tan \beta}
$$

$$
\sin(\alpha + \beta) = \sin \alpha \cos \beta + \cos \alpha \sin \beta
$$

$$
\cos(\alpha + \beta) = \cos \alpha \cos \beta - \sin \alpha \sin \beta
$$

$$
\tan(\alpha + \beta) = \frac{\tan \alpha + \tan \beta}{1 - \tan \alpha \tan \beta}
$$

$$
\sin 2\alpha = 2\sin \alpha \cos \alpha
$$
  

$$
\cos 2\alpha = \cos^2 \alpha - \sin^2 \alpha
$$
  

$$
\cos 2\alpha = 1 - 2\sin^2 \alpha
$$
  

$$
\cos 2\alpha = 2\cos^2 \alpha - 1
$$
  

$$
\tan 2\alpha = \frac{2\tan \alpha}{1 - \tan^2 \alpha}
$$

$$
\log_a(MN) = \log_a M + \log_a N
$$
  

$$
\log_a \left(\frac{M}{N}\right) = \log_a M - \log_a N
$$
  

$$
\log_a (M^n) = n \log_a M
$$

$$
P(n,r) \text{ ou } {}_{n}P_{r} = \frac{n!}{(n-r)!}
$$
  

$$
C(n,r) \text{ ou } {}_{n}C_{r} = \frac{n!}{r!(n-r)!}
$$
  

$$
t_{k+1} = {}_{n}C_{k}a^{n-k}b^{k}
$$

$$
Pour ax2 + bx + c = 0,
$$

$$
x = \frac{-b \pm \sqrt{b^{2} - 4ac}}{2a}
$$

Certaines questions comprennent des termes tels que *explique*, *identifie* et *justifie*. Ces termes sont définis ci-dessous.

**Évalue :** Trouve la valeur numérique.

- **Explique :** Utilise des mots pour exprimer la cause ou la raison d'être de la réponse, ou pour la rendre plus claire et plus compréhensible.
- **Trace le graphique :** Fournis un schéma détaillé qui comprend les caractéristiques principales du graphique et qui inclut un minimum de 2 points.
- **Identifie/Indique :** Reconnais et sélectionne la réponse en l'énonçant ou en l'encerclant.
- **Justifie :** Explique le raisonnement ou expose les faits qui appuie(nt) une position en utilisant des calculs mathématiques, des mots ou des diagrammes.
- **Résous :** Donne une solution à un problème ou détermine la (les) valeur(s) d'une variable.
- **Vérifie :** Démontre la véracité d'un énoncé par substitution ou par comparaison.
- **Détermine :** Utilise une formule mathématique, une équation algébrique ou un calcul numérique pour résoudre un problème.
- **Exprime :** Donne une réponse sans explication ou justification.
- **Décris :** Utilise des mots pour fournir le processus ou pour faire état des détails de la réponse.

Aucun point ne sera attribué au travail fait sur cette page.

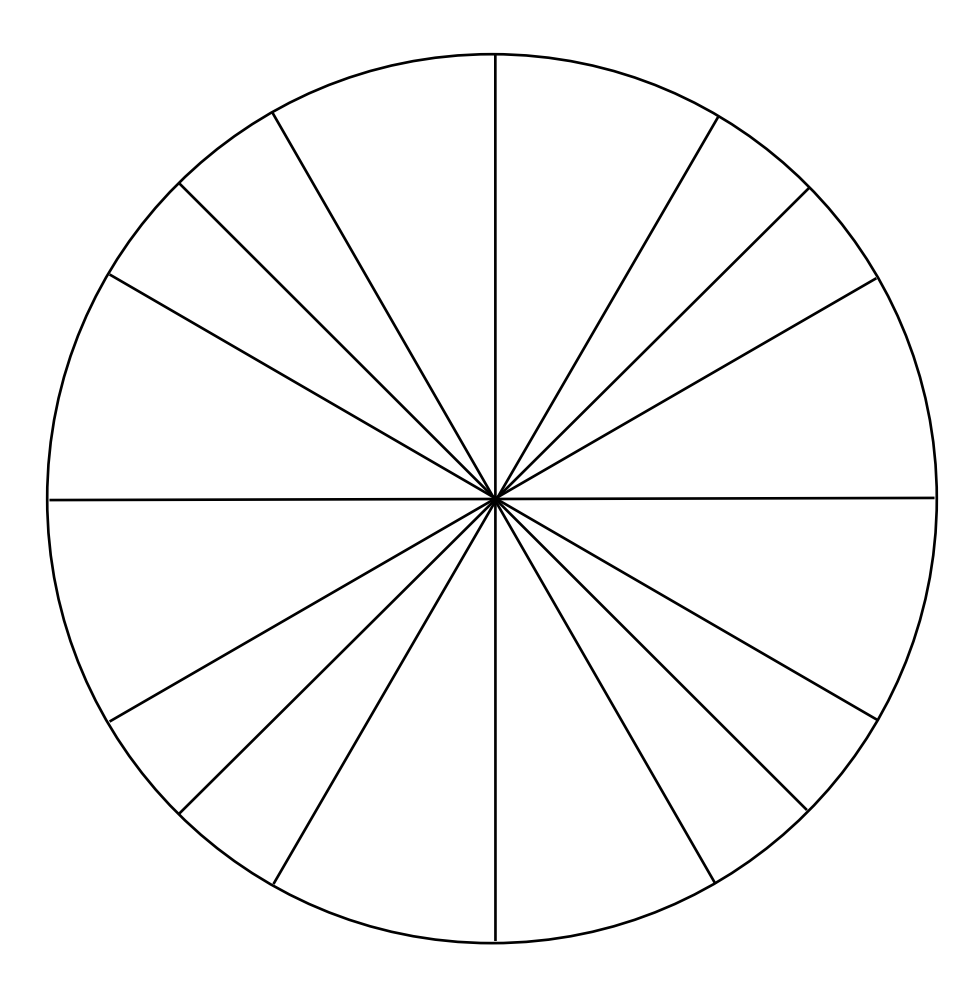

# Aucun point ne sera attribué au travail fait sur cette page.

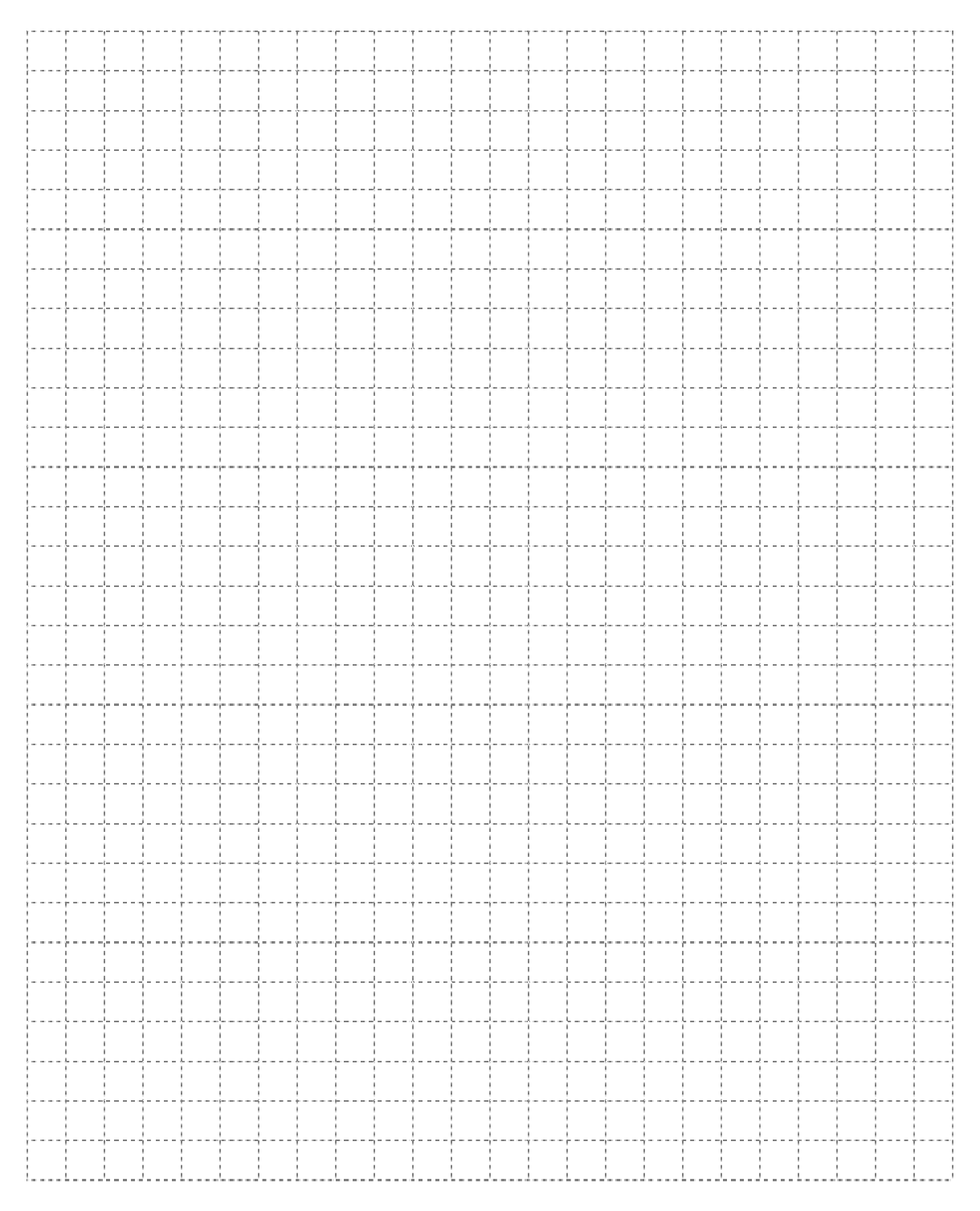

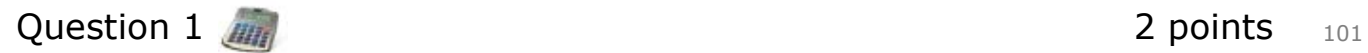

Une roue a un diamètre de 20 cm et se déplace en effectuant un angle au centre de 252°. Détermine la distance parcourue par la roue.

Résous l'équation suivante dans l'intervalle  $[0, 2\pi]$ :

 $3\sin^2 \theta - 10\sin \theta - 8 = 0$ 

Détermine et simplifie le quatrième terme dans le développement de  $(2x^4 - 3y)^8$ .

# Question 4  $\frac{1}{4}$   $\frac{1}{404}$

La banque de Sheeva lui prête 50 000 \$ à un taux d'intérêt annuel de 6 % composé mensuellement, pour acheter une voiture.

Étant donné que le dernier paiement sera un paiement partiel, détermine combien de paiements mensuels complets de 800 \$ que Sheeva devra verser.

Tu peux utiliser la formule ci-dessous.

$$
PV = \frac{R\left[1-\left(1+i\right)^{-n}\right]}{i}
$$

où  $PV =$  la valeur actuelle du montant emprunté

 $R =$  le montant de chaque paiement périodique

taux d'intérêt annuel (en décimale) *i* =

le nombre de périodes de composition par année

 $n =$  le nombre de paiements périodiques égaux

Exprime ta réponse sous forme d'un nombre entier.

Un employé du marchand de glaces demande à 10 personnes d'attendre en ligne.

Détermine le nombre de façons différentes que ces personnes peuvent se placer si deux d'entre elles, Jamie et John, refusent de se placer l'une à côté de l'autre.

## **Remarque : L'utilisation d'une calculatrice n'est pas nécessaire pour le reste des questions de test.**

inna

. . . . . . . . . . 1

Le point  $(-2, 4)$  se trouve sur le graphique de  $f(x)$ .

Exprime les coordonnées du point correspondant quand  $f(x)$  est réfléchie par rapport à l'axe des *y*.

Soit les graphiques de  $f(x)$  et de  $g(x)$ , trace le graphique de  $(f+g)(x)$ .

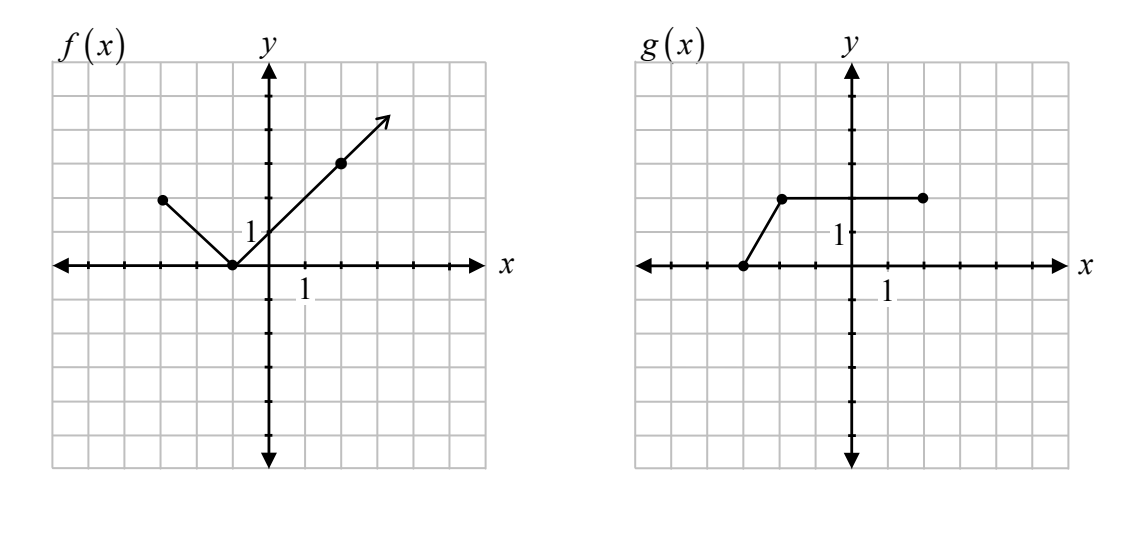

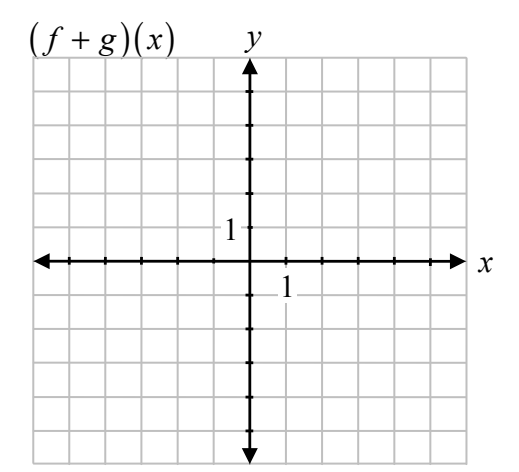

En utilisant les lois des logarithmes, développe complètement l'expression :

$$
\log_2\left(\frac{w^3x}{y-1}\right)
$$

Résous l'équation suivante algébriquement pour  $\theta$ , où  $0 \le \theta \le 2\pi$ :

 $2 \cos 2\theta = 1$ 

Soit le graphique de  $y = f(x)$ , trace le graphique de  $y = 2 |f(x-1)|$ .

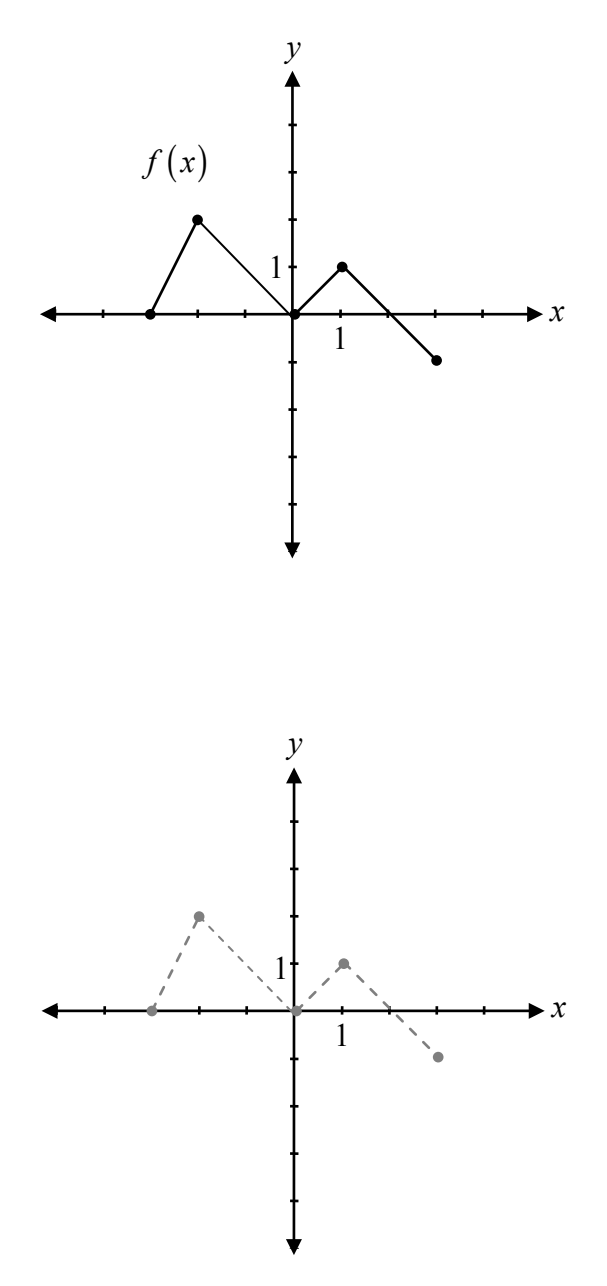

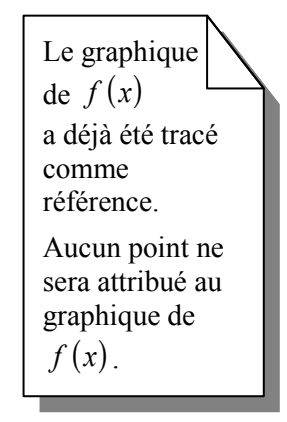

Prouve l'identité pour toutes les valeurs permises de θ :

$$
\cos\theta + \tan\theta \sin\theta = \frac{\tan\theta \sin\theta}{1 - \cos^2\theta}
$$

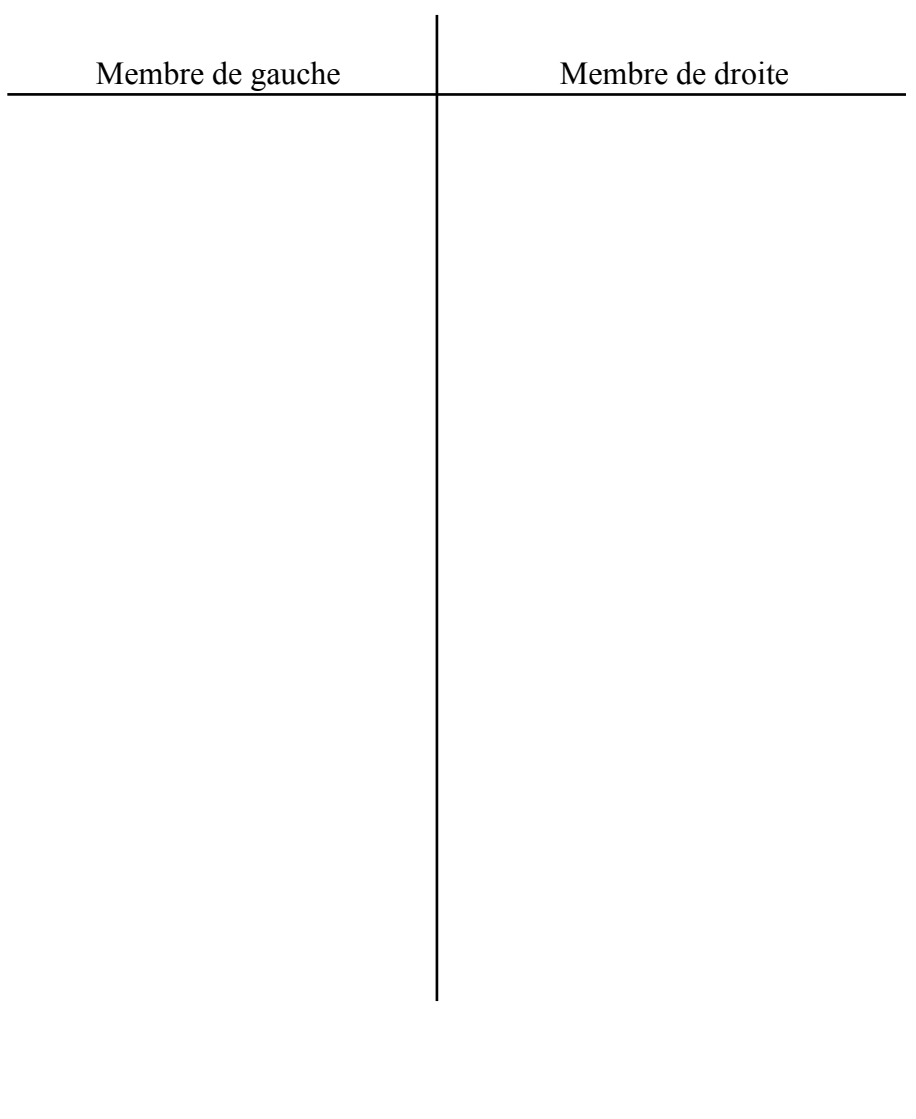

Raoul a 8 chemises, 5 pantalons et 3 chapeaux. Il additionne le tout et dit qu'il a 16 habillements différents à porter.

Raoul a fait une erreur en calculant le nombre d'habillements différents à porter. Décris comment correctement déterminer le nombre d'habillements.

Soit  $f(x) = 2x - 1$  et  $g(x) = x^2 + 1$ :

a) Détermine  $f(x) \cdot g(x)$ .

b) Détermine  $g(g(x))$ .

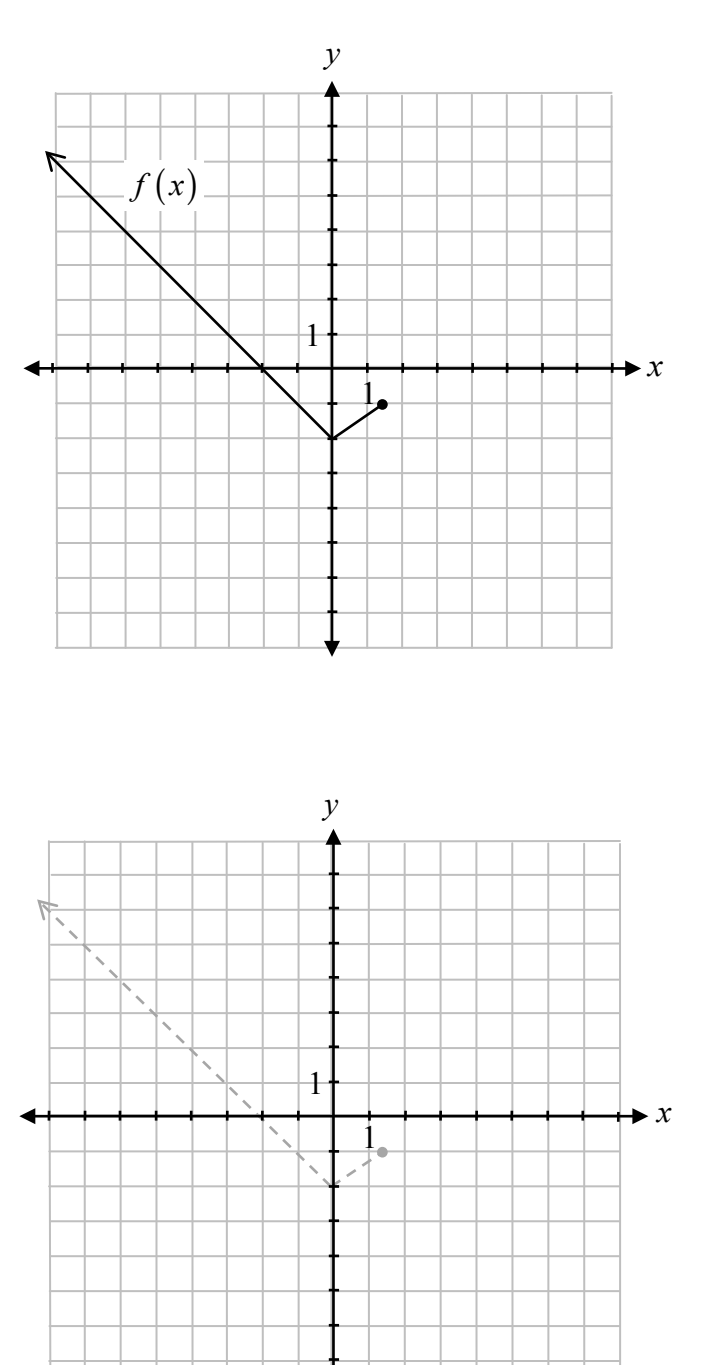

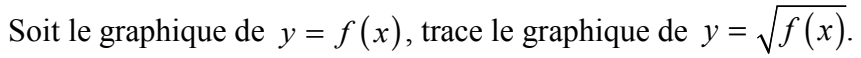

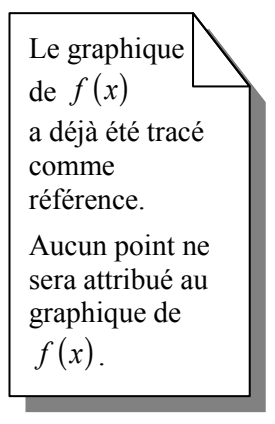